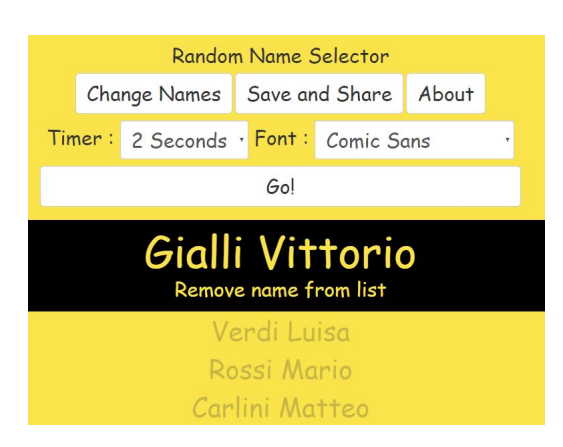

Torno a parlare di strumenti per generare casualmente i nomi dei nostri studenti.

Si chiama Random Name Selector e il suo funzionamento è semplicissimo.

{loadposition user7}

 Cliccate su *Change Names* e scrivete i nomi dei vostri studenti. Cliccate si *Save and Share* per ottenere il link con il quale ritroverete sempre l'applicazione con i nomi dei vostri alunni memorizzati.

Potete scegliere ogni quanti secondi far apparire il nome e con che tipo di font.

Il generatore casuale di nomi puo' anche essere incorporato nel sito o blog di classe.

Un esempio lo trovate qui .

Vai su Random Name Selector

[{jcomments on}](https://primaryschoolict.com/random-name-selector/)

{loadposition user6}